## **Lampiran**

```
protected void onCreate(Bundle savedInstanceState) {
        super.onCreate(savedInstanceState);
getWindow().setFlags(WindowManager.LayoutParams.FLAG_FULLSCREEN, 
WindowManager.LayoutParams.FLAG_FULLSCREEN);
        setContentView(R.layout.activity main);
         topAnim = 
AnimationUtils.loadAnimation(this,R.anim.top_animation);
         bottomAnim = AnimationUtils.loadAnimation(this, 
R.anim.bottom_animation);
         image = findViewById(R.id.imageView1);
         logo = findViewById(R.id.textView1);
         slogan = findViewById(R.id.textView2);
         image.setAnimation(topAnim);
        logo.setAnimation(bottomAnim);
        slogan.setAnimation(bottomAnim);
         checkPermission();
         cekLogin();
         new Handler().postDelayed(new Runnable() {
             @Override
             public void run() {
                 intent = new Intent(MainActivity.this, Login.class);
                Pair\lceil pairs = new Pair\lceil 2 \rceil;
                 pairs[0] = new Pair<View, String>(image, "logo_image");
                pairs[1] = new Pair<View, String>(logo, "logo text");
                 //wrap the call in API level 21 or higher
                if (android.os.Build.VERSION.SDK_INT >= 
android.os.Build.VERSION_CODES.LOLLIPOP) {
                     ActivityOptions options = 
ActivityOptions.makeSceneTransitionAnimation(MainActivity.this, pairs);
                     checkPermission();
                    cekLogin();
 }
                 startActivity(intent);
                 finish();
 }
         },SPLASH_SCRENN);
 }
    private void checkPermission() {
         if (!PermissionsManager.areLocationPermissionsGranted(this)) {
             permissionsManager = new PermissionsManager(this);
             permissionsManager.requestLocationPermissions(this);
 }
         else {
 }
 }
```
**Potongan kode program Splash screnn**

```
protected void onCreate(Bundle savedInstanceState) {
    super.onCreate(savedInstanceState);
    setContentView(R.layout.activity_sign_up_jasa);
    jasaNama = findViewById(R.id.regNamaJasa);
    jasaNomer = findViewById(R.id.regNmrJasa);
    jasaTelp = findViewById(R.id.regNoTelpJasa);
    jasaEmail = findViewById(R.id.regEmailJasa);
    jasaPassword = findViewById(R.id.regPassJasa);
```

```
 regBtn = findViewById(R.id.regBtnJasa);
     loadingProgress = findViewById(R.id.regprogressBar);
     loadingProgress.setVisibility(View.INVISIBLE);
    mDatabase = FirebaseDatabase.getInstance().getReference();
     mAuth = FirebaseAuth.getInstance();
     regBtn.setOnClickListener(new View.OnClickListener() {
         Intent intent = new Intent(SignUpJasa.this, LoginJasa.class);
         public void onClick(View v) {
             regBtn.setVisibility(View.INVISIBLE);
             loadingProgress.setVisibility(View.VISIBLE);
             rootNode = FirebaseDatabase.getInstance();
             reference = rootNode.getReference("jasa");
            final String nama = jasaNama.getText().toString();
             final String nomerkendaraan = 
jasaNomer.getText().toString();
            final String nomertelepon = jasaTelp.getText().toString();
             final String email = jasaEmail.getText().toString();
            final String password = jasaPassword.getText().toString();
             if (nama.isEmpty() || nomerkendaraan.isEmpty() || 
nomertelepon.isEmpty() || email.isEmpty() || password.isEmpty() || 
pickedImgUri == null) {
                 showMessage("Please Verify all fields");
                 regBtn.setVisibility(View.VISIBLE);
                 loadingProgress.setVisibility(View.INVISIBLE);
             } else {
                 CreateUserAccount(email, nama, password);
 }
             JasaHelperClass helperClass = new JasaHelperClass("jasa", 
nama, nomerkendaraan, nomertelepon, email, password);
             reference.child(nama).setValue(helperClass);
 }
     });
     ImgJasaPhoto = findViewById(R.id.regJasaPhoto);
     ImgJasaPhoto.setOnClickListener(new View.OnClickListener() {
         @Override
         public void onClick(View view) {
             if (Build.VERSION.SDK_INT >= 22) {
                 checkAndRequestForPermission();
             } else {
                 openGallery();
 }
 }
     });
```
### **Potongan kode program Daftar Jasa Servis**

}

```
protected void onCreate(Bundle savedInstanceState) {
    super.onCreate(savedInstanceState);
    sessionManager = new SessionManager(LoginJasa.this, 
SessionManager.SESSION_JASA);
        getWindow().setFlags(WindowManager.LayoutParams.FLAG_FULLSCREEN, 
WindowManager.LayoutParams.FLAG_FULLSCREEN);
     setContentView(R.layout.activity_login_jasa);
    jasaEmail = findViewById(R.id.email_jasa);
     jasaPassword = findViewById(R.id.password_jasa);
    btnLogin = findViewById(R.id.btn_jasa);
    loginProgress = findViewById(R.id.login_progress);
    mAuth = FirebaseAuth.getInstance();
   HomeJasa = new Intent (this,
```

```
com.example.bengkelservis.Jasa.Home.class);
    currentUser = mAuth.getCurrentUser();
     btnRegister = findViewById(R.id.reg_btn_jasa);
     btnRegister.setOnClickListener(new View.OnClickListener() {
         @Override
         public void onClick(View view) {
             Intent registerActivity = new 
Intent(getApplicationContext(), SignUpJasa.class);
             startActivity(registerActivity);
             finish();
 }
     });
     loginProgress.setVisibility(View.INVISIBLE);
     btnLogin.setOnClickListener(new View.OnClickListener() {
         @Override
         public void onClick(View v) {
             loginProgress.setVisibility(View.VISIBLE);
             btnLogin.setVisibility(View.INVISIBLE);
            final String email = \frac{1}{1} as a Email.getText().toString();
            final String password = jasaPassword.getText().toString();
             if (email.isEmpty() || password.isEmpty()) {
                 showMessage("Please Verify All Field");
                 btnLogin.setVisibility(View.VISIBLE);
                 loginProgress.setVisibility(View.INVISIBLE);
             } else {
                signIn(email, password);
 }
         }
     });
}
private void signIn(String email, String password) {
     mAuth.signInWithEmailAndPassword(email, 
password).addOnCompleteListener(new OnCompleteListener<AuthResult>() {
         public void onComplete(@NonNull Task<AuthResult> task) {
             if (task.isSuccessful()) {
                 loginProgress.setVisibility(View.VISIBLE);
                 btnLogin.setVisibility(View.INVISIBLE);
                 updateUI();
             } else {
                 showMessage(task.getException().getMessage());
                 btnLogin.setVisibility(View.VISIBLE);
                 loginProgress.setVisibility(View.INVISIBLE);
 }
 }
     });
}
```
### **Potongan kode program Masuk Jasa Servis**

```
public void setConfig(RecyclerView recyclerView, Context context, 
List<Pesan> books, List<String> keys){
    mContext = context;
    mBooksAdapter = new BooksAdapter(books, keys);
    recyclerView.setLayoutManager(new LinearLayoutManager(context));
     recyclerView.setAdapter(mBooksAdapter);}
class BookItemView extends RecyclerView.ViewHolder{
    private TextView mSukuCadang;
    private TextView mJasa;
    private TextView mUsername;
    private TextView mStatus;
    private String key;
    public BookItemView(ViewGroup parent){
```

```
 super(LayoutInflater.from(mContext).
                 inflate(R.layout.book_list_item, parent, false));
        mSukuCadang = (TextView) 
itemView.findViewById(R.id.tvSukuCadang);
        mJasa = (TextView) itemView.findViewById(R.id.tvJasa);
        mUsername = (TextView) itemView.findViewById(R.id.tvUsername);
        mStatus = (TextView) itemView.findViewById(R.id.tvStatus);
 }
    public void bind(Pesan book, String key){
        mSukuCadang.setText(book.getSukuCadang());
        mJasa.setText(book.getJasa());
        mUsername.setText(book.getUsername());
        mStatus.setText(book.getStatus());
       this.key = key;
 }
}
class BooksAdapter extends RecyclerView.Adapter<BookItemView>{
    private List<Pesan> mBookList;
     private List<String> mKeys;
    public BooksAdapter(List<Pesan> mBookList, List<String> mKeys) {
         this.mBookList = mBookList;
        this.mKeys = mKeys;
 }
    public BookItemView onCreateViewHolder(@NonNull ViewGroup parent, 
int viewType) {
        return new BookItemView(parent);
 }
     public void onBindViewHolder(@NonNull BookItemView holder, int 
position) {
       holder.bind(mBookList.get(position), mKeys.get(position));
        holder.itemView.setOnClickListener(new View.OnClickListener() {
             @Override
             public void onClick(View v) {
                Intent i = new Intent(v.getContext(),
DetailPesan.class);
                 i.putExtra("nama" , mKeys.get(position));
                \frac{1}{100} username = mKeys.get(position);
                 if(_username!=null)
                   reff =database.getInstance().getReference().child("Orderan").child(_username)
;
                 if (reff != null) {
                    mAuth = FirebaseAuth.getInstance();
                    currentUser = mAuth.getCurrentUser();
                   reff.addValueEventListener(new ValueEventListener() {
                         @Override
                        public void onDataChange(@NonNull DataSnapshot 
dataSnapshot) {
                             if (dataSnapshot.exists()) {
                                 status = 
dataSnapshot.child("status").getValue(String.class);
                                 diambilOleh = 
dataSnapshot.child("diambilOleh").getValue(String.class);
 }
                        }
                        @Override
                        public void onCancelled(@NonNull DatabaseError 
databaseError) {
 }
                     });
 }
                 if(status!=null && status.equals("sudah") && 
diambilOleh.equals(currentUser.getUid())){
```
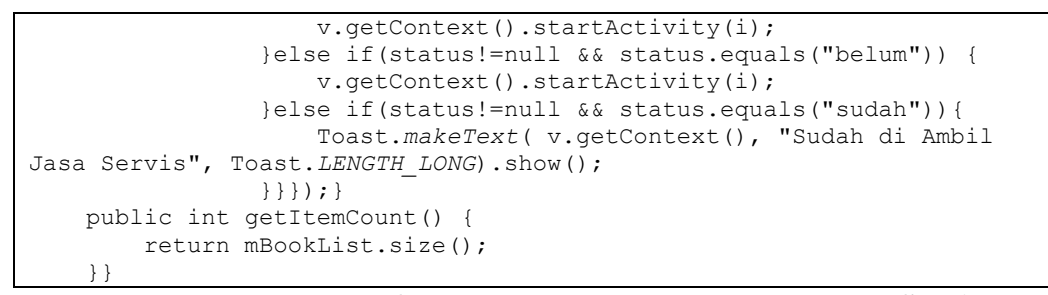

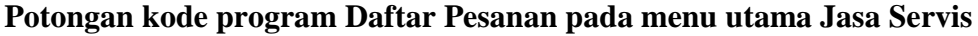

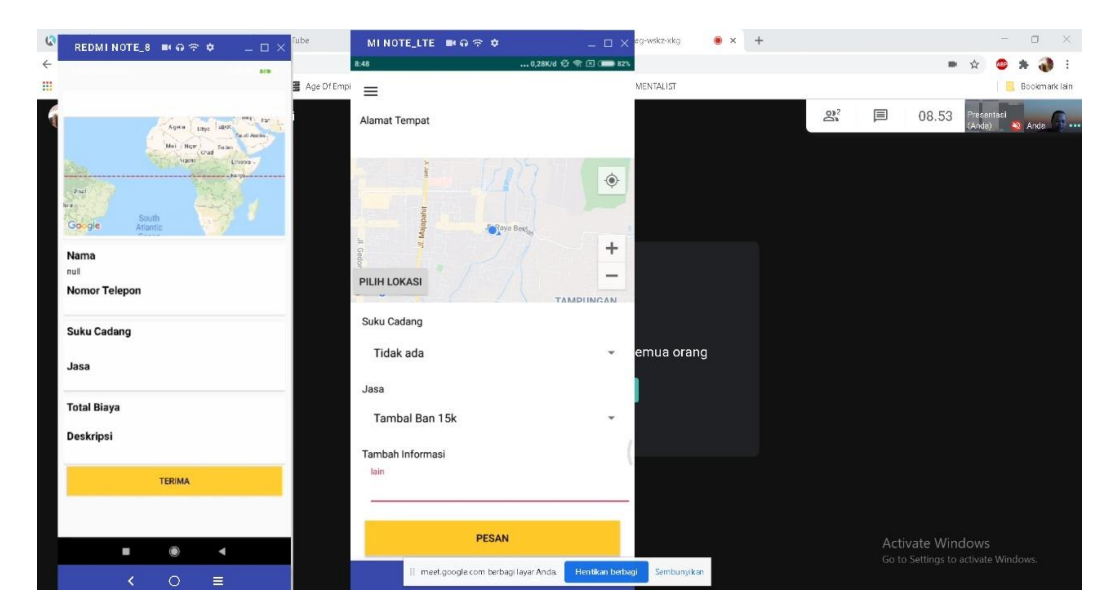

## **Bimbingan pengujian aplikasi menggunakan google meet**

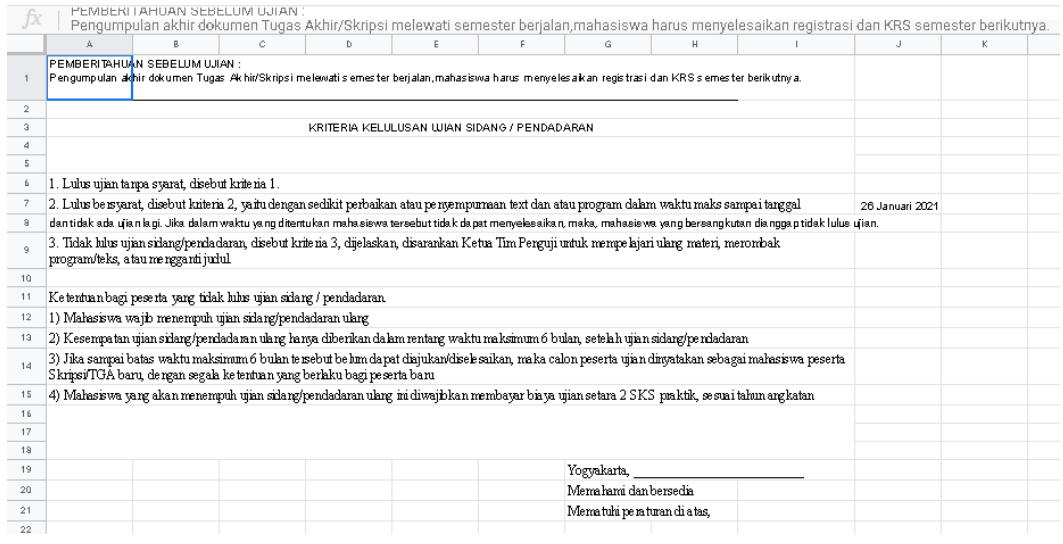

**Ketentuan pelaksanaan pendadaran**

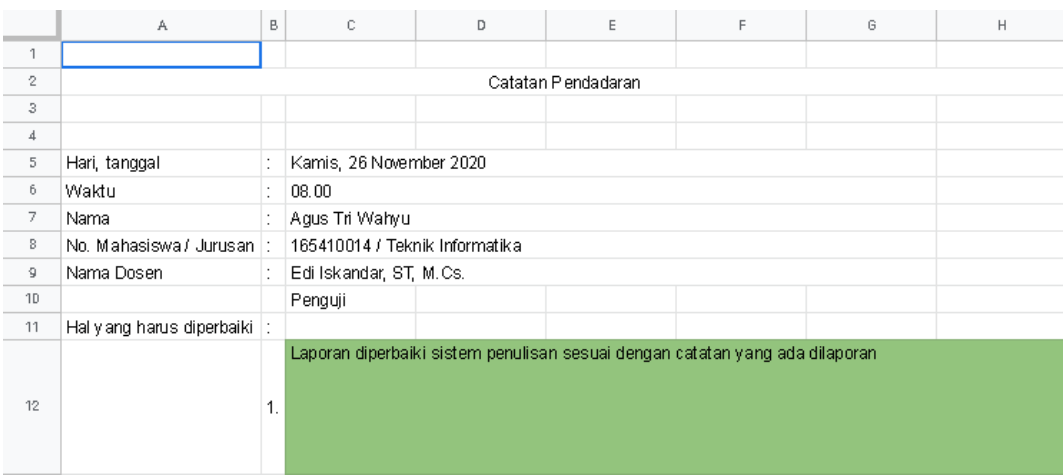

# **Catatan pendadaran penguji pendadaran**

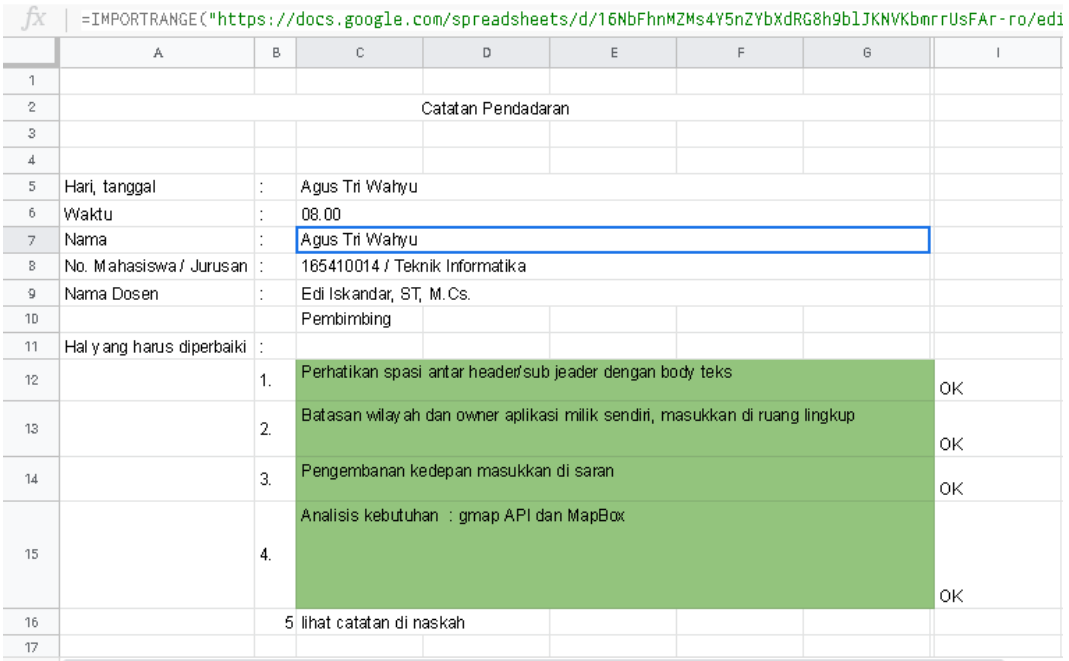

# **Catatan pembimbing pendadaran**

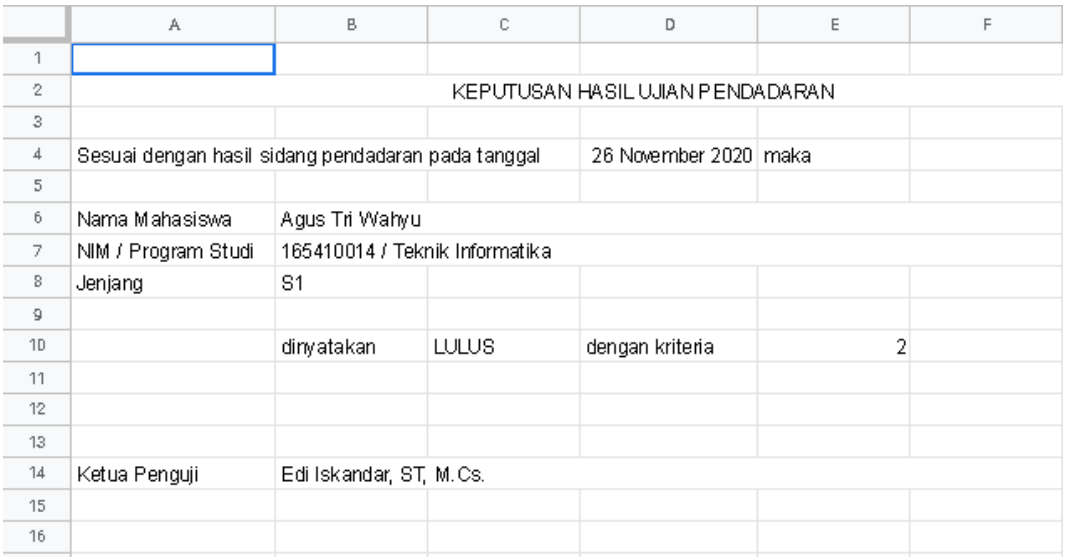

# **Keputusan hasil ujian pendadaran**

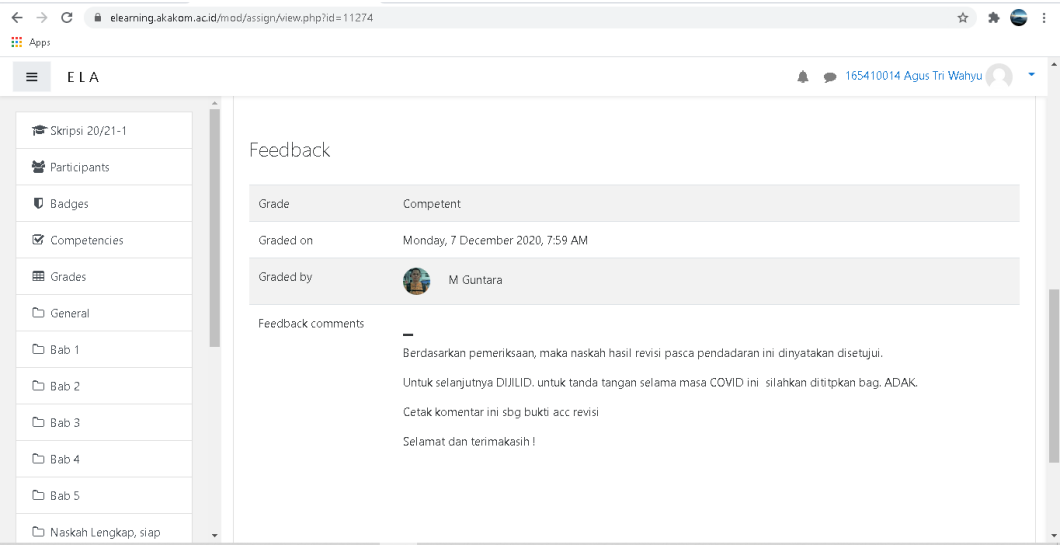

**Bukti hasil acc revisi pasca ujian pendadaran**